# Algorithms in OpenFAST v2

## Bonnie Jonkman

## April 17, 2020

## 1 Definitions and Nomenclature

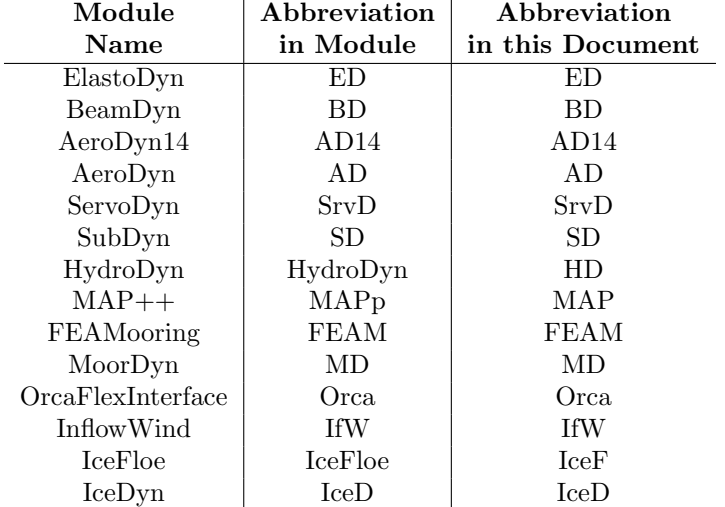

Table 1: Abbreviations for modules in FAST v8

## 2 Initializations

## 3 Input-Output Relationships

#### 3.1 Input-Output Solves (Option 2 Before 1)

This algorithm documents the procedure for the Input-Output solves in FAST, assuming all modules are in use. If an individual module is not in use during a particular simulation, the calls to that module's subroutines are omitted and the module's inputs and outputs are neither set nor used.

1: procedure CalcOutputs And SolveForInputs() 2:  $y$   $\angle ED \leftarrow \text{ED\_CALCOUTPUT}(p \angle ED, u \angle ED, x \angle ED, xd \angle ED, z \angle ED)$ 3: 4:  $u \, \text{AD}$ (not InflowWind)  $\leftarrow$  TRANSFEROUTPUTSTOINPUTS(y\_ED) 5:  $u_I f W \leftarrow \text{TransfEROUTPUTS} \text{TolNPUTS}(y_EData_ADnodes)$ 6:  $y \text{ } If W \leftarrow \text{IFW\_CALCOUTPUT}(u \text{ } \text{ } If W \text{ } and other \text{ } If W \text{ } data structures)$ 7:  $u \, AD(\text{InflowWind only}) \leftarrow \text{TRANSFEROUTPUTSTOINPUTS}(y \, HW)$ 8:  $y \, AB \leftarrow \text{AD\_CALCOUTPUT}(p \, AD, u \, AD, x \, AD, xd \, AD, z \, AD)$ 9: 10:  $u\_SrvD \leftarrow \text{TRANSFEROUTPUTSTOINPUTS}(y\_ED, y\_IfW)$ 11:  $y\_SrvD \leftarrow \text{SRVD\_CALCOUTPUT}(p\_SrvD, u\_SrvD,$  $x\_SrvD, xd\_SrvD, z\_SrvD)$ 12: 13:  $u \, \text{ED}(\text{not platform reference point}) \leftarrow \text{TransFEROUTPUTsTOINPUTs}(y \, \text{SrvD}, y \, \text{AD})$ 14:  $u_HD \leftarrow \text{TransFERMeshMOTIONS}(y_ED)$ 15:  $u\_SD \leftarrow \text{TransFERMESHMOTIONS} (y\_ED)$ 16:  $u \, \triangle MAP \leftarrow \text{TRANSFERMESHMOTIONS}(y \, \triangle ED)$ 17:  $u$ <sub>FEAM</sub>  $\leftarrow$  TRANSFERMESHMOTIONS(y<sub>-ED</sub>) 18: 19: ED HD SD Mooring Ice InputOutputSolve() 20: 21:  $u \, \Delta D \leftarrow \text{T} \text{RANSFEROUTPUTS} \text{TOINPUTS}(y \, \angle ED)$ 22:  $u\_SrvD \leftarrow \text{TRANSFEROUTPUTSTOINPUTS}(y\_ED, y\_AD)$ 23: end procedure

Note that inputs to  $E$ *lastoDyn* before calling CalcOutput() in the first step are not set in CalcOutputs And SolveForInputs $()$ . Instead, the ElastoDyn inputs are set depending on where CalcOutputs And SolveForInputs() is called:

- At time 0, the inputs are the initial guess from  $E$ lastoDyn;
- On the prediction step, the inputs are extrapolated values from the time history of ElastoDyn inputs;
- On the first correction step, the inputs are the values calculated in the prediction step;
- On subsequent correction steps, the inputs are the values calculated in the previous correction step.

#### 3.2 Input-Output Solve for HydroDyn, SubDyn, MAP, FEAMooring, IceFloe, and the Platform Reference Point Mesh in ElastoDyn

This procedure implements Solve Option 1 for the accelerations and loads in  $HudroDyn$ ,  $SubDyn$ ,  $MAP$ ,  $FEAMooring$ , and  $ElastoDyn$  (at its platform reference point mesh). The other input-output relationships for these modules are solved using Solve Option 2.

1: procedure ED HD SD Mooring Ice InputOutputSolve()  $2:$ 3:  $y \_\text{MAP} \leftarrow \text{CALCOUTPUT}(p \_\text{MAP}, u \_\text{MAP}, x \_\text{MAP}, x \_\text{MAP}, z \_\text{MAP})$ 4:  $y$  FEAM  $\leftarrow$  CALCOUTPUT $(p$  FEAM,  $u$  FEAM,  $x$  FEAM,  $xd$  FEAM,  $z$  FEAM) 5: y IceF ← CalcOutput(p IceF, u IceF, x IceF, xd IceF, z IceF) 6:  $y \_IceD(:) \leftarrow \text{CALCOutput}(p \_IceD(:), u \_IceD(:), x \_IceD(:), x d \_IceD(:), z \_IceD(:))$ 7: 8:  $\triangleright$  Form u vector using loads and accelerations from u\_HD, u\_SD, and platform reference input from  $u$ <sub>-ED</sub> 9: 10:  $u \leftarrow U\_VEC(u\_HD, u\_SD, u\_ED)$ 11:  $k \leftarrow 0$ 12: **loop**  $\triangleright$  Solve for loads and accelerations (direct feed-through terms) 13:  $y$   $\angle ED \leftarrow \text{ED\_CALCOUTPUT}(p \angle ED, u \angle ED, x \angle ED, xd \angle ED, z \angle ED)$ 14:  $y\_SD \leftarrow SD\_CALCOUTPUT(p\_SD, u\_SD, x\_SD, xd\_SD, z\_SD)$ 15:  $y_HD \leftarrow HD\_CALCOUTPUT(p_HD, u_HD, x_HD, xd_HD, z_HD)$ 16: if  $k > k$  max then 17: exit loop 18: end if 19:  $u \_\text{MAP\_tmp} \leftarrow \text{TransFERMestMortions}(y\_ED)$ 20:  $u$ <sub>FEAM\_tmp</sub>  $\leftarrow$  TRANSFERMESHMOTIONS(y\_ED) 21:  $u\_ICEF\_tmp \leftarrow TRANSFERMESHMOTIONS(y\_SD)$ 22:  $u\_IceD\_tmp(:) \leftarrow \text{TRANSFERMESHMOTIONS}(y\_SD)$ 23:  $u_H D_t m_p \leftarrow \text{TransFERMESHMOTIONS}(y_E D, y_S D)$ 24:  $u\_SD\_tmp \leftarrow TRANSFERMESHMOTIONS(y\_ED)$  $\cup$  TransferMeshLoads( $y$ -SD,  $y$ <sub>-HD</sub>,  $u$ <sub>-HD</sub><sub>-tmp</sub>,  $y\_{IceF, u\_{IceF\_tmp})$  $y\_IceD$ :,  $u\_IceD\_tmp$ (:)) 25:  $u$ <sub>-ED</sub>- $tmp \leftarrow$  TRANSFERMESHLOADS( $y$ <sub>-ED</sub>,  $y$ <sub>-HD</sub>,  $u$ <sub>-HD</sub><sub>-tmp</sub>,  $y\_SD$ ,  $u\_SD\_tmp$ ,  $y \_MAP$ ,  $u \_MAP\_tmp$ ,  $y$ <sub>-FEAM</sub>,  $u$ <sub>-FEAM</sub><sub>-tmp</sub>) 26: 27:  $U\_{Residual \leftarrow u - U\_{vec}(u\_{HD\_tmp}, u\_{SD\_tmp}, u\_{ED\_tmp})$ 

28: 29: **if** last Jacobian was calculated at least  $DT\_UJac$  seconds ago then 30: Calculate  $\frac{\partial U}{\partial u}$ 31: end if 32: Solve  $\frac{\partial U}{\partial u} \Delta u = -U$ <sub>-Residual</sub> for  $\Delta u$ 33: 34: if  $\|\Delta u\|_2 <$  tolerance then  $\triangleright$  To be implemented later 35: exit loop 36: end if 37: 38:  $u \leftarrow u + \Delta u$ 39: Transfer u to  $u$ <sub>-HD</sub>,  $u$ -SD, and  $u$ -ED $\triangleright$  loads and accelerations only 40:  $k = k + 1$ 41: end loop 42:  $\triangleright$  Transfer non-acceleration fields to motion input meshes 43: 44:  $u_H D(\text{not accelerations}) \leftarrow \text{TRANSFERMESHMOTIONS}(y_E D, y_S D)$ 45:  $u\_SD$ (not accelerations)  $\leftarrow$  TRANSFERMESHMOTIONS( $y$ <sub>-</sub>ED) 46: 47:  $u \, \Delta AP \leftarrow \text{T} \text{RANSFERMestMOTIONS} (y \, \text{ED})$ 48:  $u$ <sub>FEAM</sub>  $\leftarrow$  TRANSFERMESHMOTIONS(y<sub>FED</sub>) 49:  $u \text{--} IceF \leftarrow \text{TransFERMESHMOTIONS}(y \text{--} SD)$ 50:  $u \text{ } IceD(:) \leftarrow \text{TRANSFERMESHMOTIONS}(y \text{ } SD)$ 51: end procedure

#### 3.3 Implementation of line2-to-line2 loads mapping

The inverse-lumping of loads is computed by a block matrix solve for the distributed forces and moments, using the following equation:

$$
\begin{bmatrix} F^{DL} \\ M^{DL} \end{bmatrix} = \begin{bmatrix} A & 0 \\ B & A \end{bmatrix} \begin{bmatrix} F^{D} \\ M^{D} \end{bmatrix}
$$
 (1)

Because the forces do not depend on the moments, we first solve for the distributed forces,  $F^D$ :

$$
\left[F^{DL}\right] = [A]\left[F^{D}\right] \tag{2}
$$

We then use the known values to solve for the distributed moments,  $M<sup>D</sup>$ :

$$
\left[M^{DL}\right] = \left[B \quad A\right] \begin{bmatrix} F^{D} \\ M^{D} \end{bmatrix} = \left[B\right] \begin{bmatrix} F^{D} \end{bmatrix} + \left[A\right] \begin{bmatrix} M^{D} \end{bmatrix} \tag{3}
$$

or

$$
\left[M^{DL}\right] - \left[B\right]\left[F^{D}\right] = \left[A\right]\left[M^{D}\right] \tag{4}
$$

Rather than store the matrix  $B$ , we directly perform the cross products that the matrix B represents. This makes the left-hand side of Equation 4 known, leaving us with one matrix solve. This solve uses the same matrix A used to obtain the distributed forces in Equation 2; A depends only on element reference positions and connectivity. We use the  $LU$  factorization of matrix  $A$  so that the second solve does not introduce much additional overhead.

## 4 Solve Option 2 Improvements

#### 4.1 Input-Output Solves inside AdvanceStates

This algorithm documents the procedure for advancing states with option 2 Input-Output solves in FAST, assuming all modules are in use. If an individual module is not in use during a particular simulation, the calls to that module's subroutines are omitted and the module's inputs and outputs are neither set nor used.

1: procedure FAST\_ADVANCESTATES() 2: ED\_UPDATESTATES $(p$ \_*ED*,  $u$ \_*ED*,  $x$ \_*ED*,  $xd$ \_*ED*,  $z$ \_*ED*) 3:  $y$   $\angle ED \leftarrow \text{ED\_CALCOUTPUT}(p \_ED, u \_ED, x \_ED, xd \_ED, z \_ED)$ 4: 5:  $u$ <sub>-</sub> $BD$ (hub and root motions)  $\leftarrow$  TRANSFEROUTPUTSTOINPUTS( $y$ <sub>-</sub> $ED$ ) 6: BD\_UPDATESTATES $(p$ \_BD,  $u$ \_BD,  $x$ \_BD,  $xd$ \_BD,  $z$ \_BD) 7:  $y \text{ } BD \leftarrow BD \text{ } CALCOUTPUT(p \text{ } BD, u \text{ } BD, x \text{ } BD, xd \text{ } BD, z \text{ } BD)$ 8: 9:  $u \, A D$ (not InflowWind) ← TRANSFEROUTPUTSTOINPUTS(y\_ED, y\_BD) 10:  $u$  If  $W \leftarrow$  TRANSFEROUTPUTSTOINPUTS $(y$ <sub>-ED</sub>,  $y$ -BD at  $u$ -AD nodes) 11: IFW\_UPDATESTATES $(p \_IfW, u \_IfW, x \_IfW, xd \_IfW, z \_IfW)$ 12:  $y \text{ } If W \leftarrow \text{IFW\_CALCOUTPUT}(u \text{ } \text{ } If W \text{ and other } \text{ } If W \text{ data structures})$ 13: 14:  $u \triangle AD(\text{InflowWind only}) \leftarrow \text{TRANSFEROUTPUTSTOINPUTS}(y \angle JfW)$ 15:  $u\_SrvD \leftarrow \text{TRANSFEROUTPUTSTOINPUTS}(y\_ED, y\_BD, y\_IfW)$ 16: AD\_UPDATESTATES $(p \, AD, u \, AD, x \, AD, xd \, AD, z \, AD)$ 17:  $S RVD\_UPDATESTATES(p\_SrvD, u\_SrvD, x\_SrvD, xd\_SrvD, z\_SrvD)$ 18: 19: All other modules (used in Solve Option 1) advance their states 20: end procedure

Note that AeroDyn and ServoDyn outputs get calculated inside the CalcOutputs\_And\_SolveForInputs routine. ElastoDyn, BeamDyn, and InflowWind outputs do not get recalculated in CalcOutputs\_And\_SolveForInputs except for the first time the routine is called (because CalcOutput is called before UpdateStates at time 0).

### 5 Linearization

#### 5.1 Loads Transfer

The loads transfer can be broken down into four components, all of which are used in the Line2-to-Line2 loads transfer:

- 1. Augment the source mesh with additional nodes.
- 2. Lump the distributed loads on the augmented Line2 source mesh to a Point mesh.
- 3. Perform Point-to-Point loads transfer.

4. Distribute (or "unlump") the point loads.

The other loads transfers are just subsets of the Line2-to-Line2 transfer:

- Line2-to-Line2: Perform steps 1, 2, 3, and 4.
- Line2-to-Point: Perform steps 1, 2, and 3.
- Point-to-Line2: Perform steps 3 and 4.
- Point-to-Point: Perform step 3.

Each of the four steps can be represented with a linear equation. The linearization of the loads transfers is just multiplying the appropriate matrices generated in each of the steps.

#### 5.1.1 Step 1: Augment the source mesh

The equation that linearizes mesh augmentation is

$$
\begin{Bmatrix} \vec{u}^{D} \\ \vec{u}^{SA} \\ \vec{f}^{SA} \\ \vec{m}^{SA} \end{Bmatrix} = \begin{bmatrix} I_{N_D} & 0 & 0 & 0 \\ 0 & M^A & 0 & 0 \\ 0 & 0 & M^A & 0 \\ 0 & 0 & 0 & M^A \end{bmatrix} \begin{Bmatrix} \vec{u}^{D} \\ \vec{u}^{S} \\ \vec{f}^{S} \\ \vec{m}^{S} \end{Bmatrix}
$$
 (5)

where  $M^A \in \mathbb{R}^{N_{SA}, N_S}$  indicates the mapping of nodes from the source mesh (with  $N<sub>S</sub>$  nodes) to the augmented source mesh (with  $N<sub>SA</sub>$  nodes). The destination mesh (with  $N_D$  nodes) is unchanged, as is indicated by matrix  $I_{N_D}$ .

#### 5.1.2 Step 2: Lump loads on a Line2 mesh to a Point mesh

The equation that linearizes the lumping of loads is

$$
\begin{Bmatrix} \vec{u}^{SA} \\ \vec{F}^{SAL} \\ \vec{M}^{SAL} \end{Bmatrix} = \begin{bmatrix} I_{N_{SA}} & 0 & 0 \\ 0 & M_{li}^{SL} & 0 \\ M_{uS}^{SL} & M_{f}^{SL} & M_{li}^{SL} \end{bmatrix} \begin{Bmatrix} \vec{u}^{SA} \\ \vec{f}^{SA} \\ \vec{m}^{SA} \end{Bmatrix}
$$
 (6)

where  $M_{li}^{SL}, M_{us}^{SL}, M_f^{SL} \in \mathbb{R}^{N_{SA}, N_{SA}}$  are block matrices that indicate the mapping of the lumped values to distributed values.  $M_{li}^{SL}$  is matrix A in Equation 2, which depends only on element reference positions and connectivity. Matrices  $M_{uS}^{SL}$  and  $M_f^{SL}$  also depend on values at their operating point.

#### 5.1.3 Step 3: Perform Point-to-Point loads transfer

The equation that performs Point-to-Point load transfer can be written as

$$
\begin{Bmatrix} \vec{u}^{D} \\ \vec{u}^{S} \\ \vec{F}^{D} \\ \vec{M}^{D} \end{Bmatrix} = \begin{bmatrix} I_{N_D} & 0 & 0 & 0 \\ 0 & I_{N_S} & 0 & 0 \\ 0 & 0 & M_{li}^{D} & 0 \\ M_{uD}^{D} & M_{uS}^{D} & M_{f}^{D} & M_{li}^{D} \end{bmatrix} \begin{Bmatrix} \vec{u}^{D} \\ \vec{u}^{S} \\ \vec{F}^{S} \\ \vec{D}^{S} \end{Bmatrix}
$$
(7)

where  $M_{li}^D, M_{uS}^D, M_f^D \in \mathbb{R}^{N_D, N_S}$  are block matrices that indicate the transfer of loads from one source node to a node on the destination mesh.  $M_{uD}^D \in \mathbb{R}^{N_D, N_D}$ is a diagonal matrix that indicates how the destination mesh's displaced position effects the transfer.

#### 5.1.4 Step 4: Distribute Point loads to a Line2 mesh

Distributing loads from a Point mesh to a Line2 mesh is the inverse of step 2.

From Equation 6 the equation that linearizes the lumping of loads on a destination mesh is

$$
\begin{Bmatrix} \vec{u}^{D} \\ \vec{F}^{D} \\ \vec{M}^{D} \end{Bmatrix} = \begin{bmatrix} I_{N_D} & 0 & 0 \\ 0 & M_{li}^{DL} & 0 \\ M_{uD}^{DL} & M_{f}^{DL} & M_{li}^{DL} \end{bmatrix} \begin{Bmatrix} \vec{u}^{D} \\ \vec{f}^{D} \\ \vec{m}^{D} \end{Bmatrix}
$$
(8)

where  $M_{li}^{DL}, M_{uD}^{DL}, M_f^{DL} \in \mathbb{R}^{N_D, N_D}$  are block matrices that indicate the mapping of the lumped values to distributed values. It follows that the inverse of this equation is

$$
\begin{Bmatrix} \vec{u}^{D} \\ \vec{f}^{D} \\ \vec{m}^{D} \end{Bmatrix} = \begin{bmatrix} I_{N_D} & 0 & 0 \\ 0 & \begin{bmatrix} M_{li}^{DL} \end{bmatrix}^{-1} & 0 \\ -\begin{bmatrix} M_{li}^{DL} \end{bmatrix}^{-1} M_{uD}^{DL} & -\begin{bmatrix} M_{li}^{DL} \end{bmatrix}^{-1} M_{f}^{DL} \begin{bmatrix} M_{li}^{DL} \end{bmatrix}^{-1} & \begin{bmatrix} M_{li}^{DL} \end{bmatrix}^{-1} \end{bmatrix} \begin{Bmatrix} \vec{u}^{D} \\ \vec{F}^{D} \\ \vec{M}^{D} \end{Bmatrix}
$$
\n(9)

The only inverse we need is already formed (stored as an LU decomposition) from the loads transfer, so we need not form it again.

#### 5.1.5 Putting it together

To form the matrices for loads transfers for the various mappings available, we now need to multiply a few matrices to return the linearization matrix that converts loads from the source mesh to loads on the line mesh:

$$
\begin{Bmatrix} \vec{f}^D \\ \vec{m}^D \end{Bmatrix} = \begin{bmatrix} 0 & 0 & M_{li} & 0 \\ M_{uD} & M_{uS} & M_f & M_{li} \end{bmatrix} \begin{Bmatrix} \vec{u}^D \\ \vec{u}^S \\ \vec{f}^D \\ \vec{m}^D \end{Bmatrix}
$$
(10)

• Line2-to-Line2: Perform steps 1, 2, 3, and 4.

$$
\begin{aligned}\n\left\{\begin{matrix}\vec{f}^D\\ \vec{m}^D\end{matrix}\right\} & = \begin{bmatrix} 0 & \left[M_{li}^{DL}\right]^{-1} & 0 \\
-\left[M_{li}^{DL}\right]^{-1} M_{uD}^{DL} & -\left[M_{li}^{DL}\right]^{-1} M_{f}^{DL} \left[M_{li}^{DL}\right]^{-1} & \left[M_{li}^{DL}\right]^{-1}\right] \\
\left[\begin{matrix}I_{N_D} & 0 & 0 & 0 \\
0 & 0 & M_{li}^D & 0 \\
M_{uD}^D & M_{us}^D & M_{f}^D & M_{li}^D\end{matrix}\right] \begin{bmatrix}I_{N_D} & 0 & 0 & 0 \\
0 & I_{N_{SA}} & 0 & 0 \\
0 & 0 & M_{is}^{SL} & 0 \\
0 & M_{us}^S & M_{f}^S & M_{fi}^{SL}\end{bmatrix} \\
\left[\begin{matrix}I_{N_D} & 0 & 0 & 0 \\
0 & M^A & 0 & 0 \\
0 & 0 & M^A & 0 \\
0 & 0 & 0 & M^A\end{matrix}\right] \begin{Bmatrix}\vec{u}^D\\ \vec{u}^S\\ \vec{f}^S\\ \vec{m}^S\end{Bmatrix} \tag{11}\n\end{aligned}
$$

$$
M_{li} = \left(M_{li}^{DL}\right)^{-1} M_{li}^{DL} M_{li}^{SL} M_A \tag{12}
$$

$$
M_{uD} = (M_{li}^{DL})^{-1} \left[ M_{uD}^{D} - M_{uD}^{DL} \right] \tag{13}
$$

$$
M_{uS} = (M_{li}^{DL})^{-1} \left[ M_{uS}^{D} + M_{li}^{D} M_{uS}^{SL} \right] M_{A}
$$
 (14)

$$
M_{f} = (M_{li}^{DL})^{-1} \left( \left[ M_{f}^{D} - M_{f}^{DL} \left( M_{li}^{DL} \right)^{-1} M_{li}^{D} \right] M_{li}^{SL} + M_{li}^{D} M_{f}^{SL} \right) M_{A}
$$
\n(15)

• Line2-to-Point: Perform steps 1, 2, and 3.

$$
\begin{Bmatrix} \vec{F}^D \\ \vec{M}^D \end{Bmatrix} = \begin{bmatrix} 0 & 0 & M_{li}^D & 0 \\ M_{uD}^D & M_{us}^D & M_{l}^D & M_{li}^D \end{bmatrix} \begin{bmatrix} I_{N_D} & 0 & 0 & 0 \\ 0 & I_{N_{SA}} & 0 & 0 \\ 0 & 0 & M_{li}^SL & 0 \\ 0 & M_{us}^SL & M_{f}^{SL} & M_{li}^{SL} \end{bmatrix}
$$

$$
\begin{bmatrix} I_{N_D} & 0 & 0 & 0 \\ 0 & M^A & 0 & 0 \\ 0 & 0 & M^A & 0 \\ 0 & 0 & 0 & M^A \end{bmatrix} \begin{bmatrix} \vec{u}^D \\ \vec{u}^S \\ \vec{f}^S \\ \vec{m}^S \end{bmatrix}
$$
(16)

The linearization routine returns these four matrices:

$$
M_{li} = M_{li}^D M_{li}^{SL} M_A \tag{17}
$$

$$
M_{uD} = M_{uD}^D \tag{18}
$$

$$
M_{uS} = \left[ M_{uS}^D + M_{li}^D M_{uS}^{SL} \right] M_A \tag{19}
$$

$$
M_f = \left[ M_f^D M_{li}^{SL} + M_{li}^D M_f^{SL} \right] M_A \tag{20}
$$

 $\bullet\,$  Point-to-Line<br>2: Perform steps 3 and 4.

$$
\begin{aligned}\n\left\{\vec{f}^{D}\right\} & = \begin{bmatrix}\n0 & \left[M_{li}^{DL}\right]^{-1} & 0 \\
-\left[M_{li}^{DL}\right]^{-1} M_{uD}^{DL} & -\left[M_{li}^{DL}\right]^{-1} M_{f}^{DL} \left[M_{li}^{DL}\right]^{-1} & \left[M_{li}^{DL}\right]^{-1}\n\end{bmatrix} \\
\begin{bmatrix}\nI_{N_D} & 0 & 0 & 0 \\
0 & 0 & M_{li}^{D} & 0 \\
M_{uD}^{D} & M_{us}^{D} & M_{f}^{D} & M_{li}^{D}\n\end{bmatrix}\n\begin{bmatrix}\n\vec{u}^{D} \\
\vec{u}^{S} \\
\vec{H}^{S} \\
\vec{M}^{S}\n\end{bmatrix} (21)\n\end{aligned}
$$

The linearization routine returns these four matrices:

$$
M_{li} = \left(M_{li}^{DL}\right)^{-1} M_{li}^{D} \tag{22}
$$

$$
M_{uD} = (M_{li}^{DL})^{-1} \left[ M_{uD}^{D} - M_{uD}^{DL} \right] \tag{23}
$$

$$
M_{uS} = \left(M_{li}^{DL}\right)^{-1} M_{uS}^{D} \tag{24}
$$

$$
M_f = (M_{li}^{DL})^{-1} \left[ M_f^D - M_f^{DL} M_{li} \right]
$$
 (25)

• Point-to-Point: Perform step 3.

$$
\begin{Bmatrix} \vec{F}^D \\ \vec{M}^D \end{Bmatrix} = \begin{bmatrix} 0 & 0 & M_{li}^D & 0 \\ M_{uD}^D & M_{us}^D & M_{f}^D & M_{li}^D \end{bmatrix} \begin{Bmatrix} \vec{u}^D \\ \vec{u}^S \\ \vec{F}^S \\ \vec{M}^S \end{Bmatrix}
$$
 (26)

The linearization routine returns these four matrices:

$$
M_{li} = M_{li}^D \tag{27}
$$

$$
M_{uD} = M_{uD}^D \tag{28}
$$

$$
M_{uS} = M_{uS}^D \tag{29}
$$

$$
M_f = M_f^D \tag{30}
$$